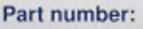

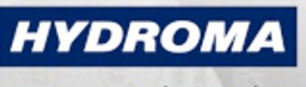

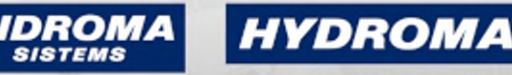

**HYDRAULICKÉ SYSTÉMY** 

UKŁADY HYDRAULICZNE

ГИДРАВЛИЧЕСКИЕ СИСТЕМЫ

### PA9021

#### Tlakový senzor s keramickou měřící buňkou

PA-250-SBR14-B-DVG/US/V

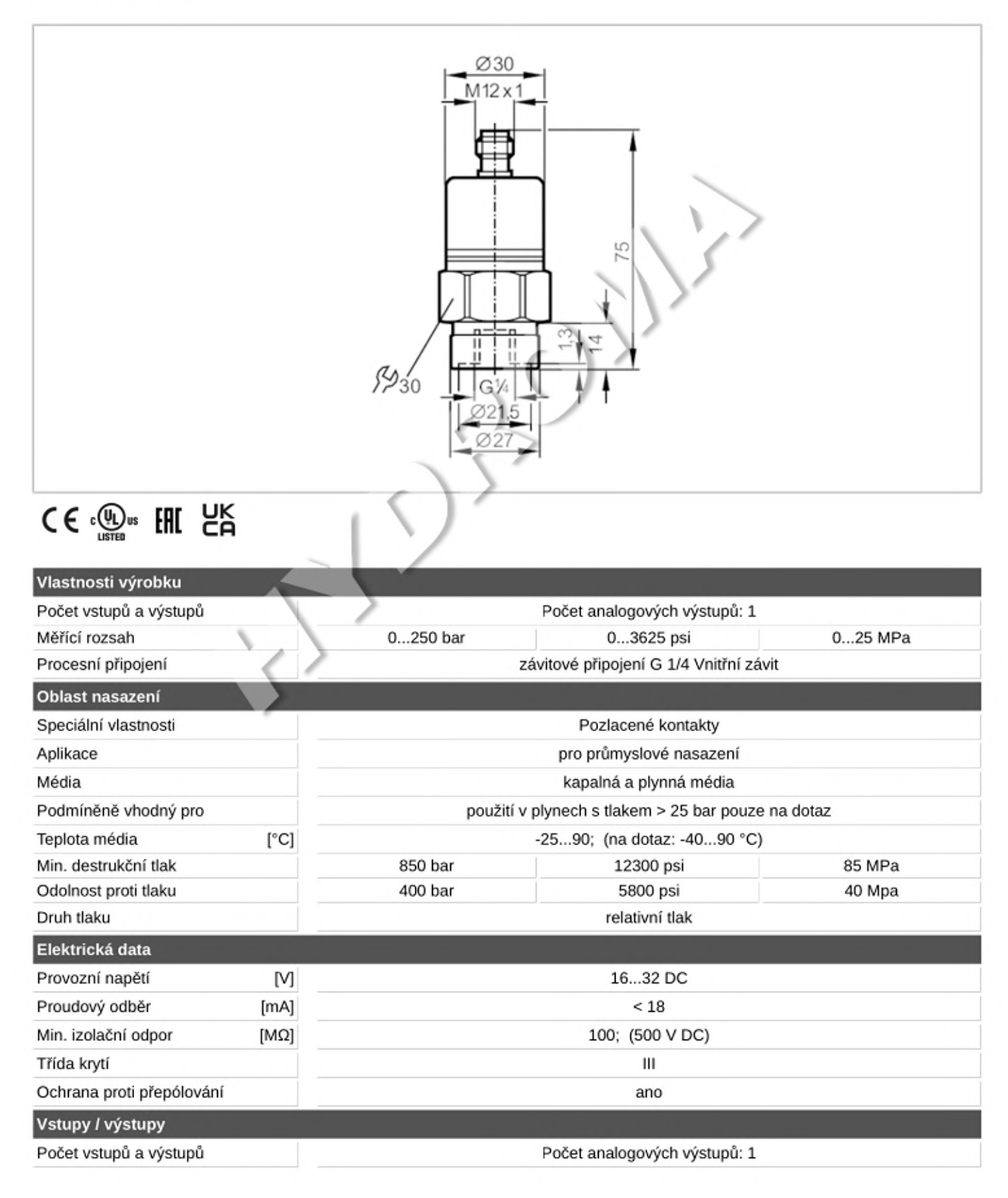

# PA9021

### Tlakový senzor s keramickou měřící buňkou

PA-250-SBR14-B-DVG/US/V

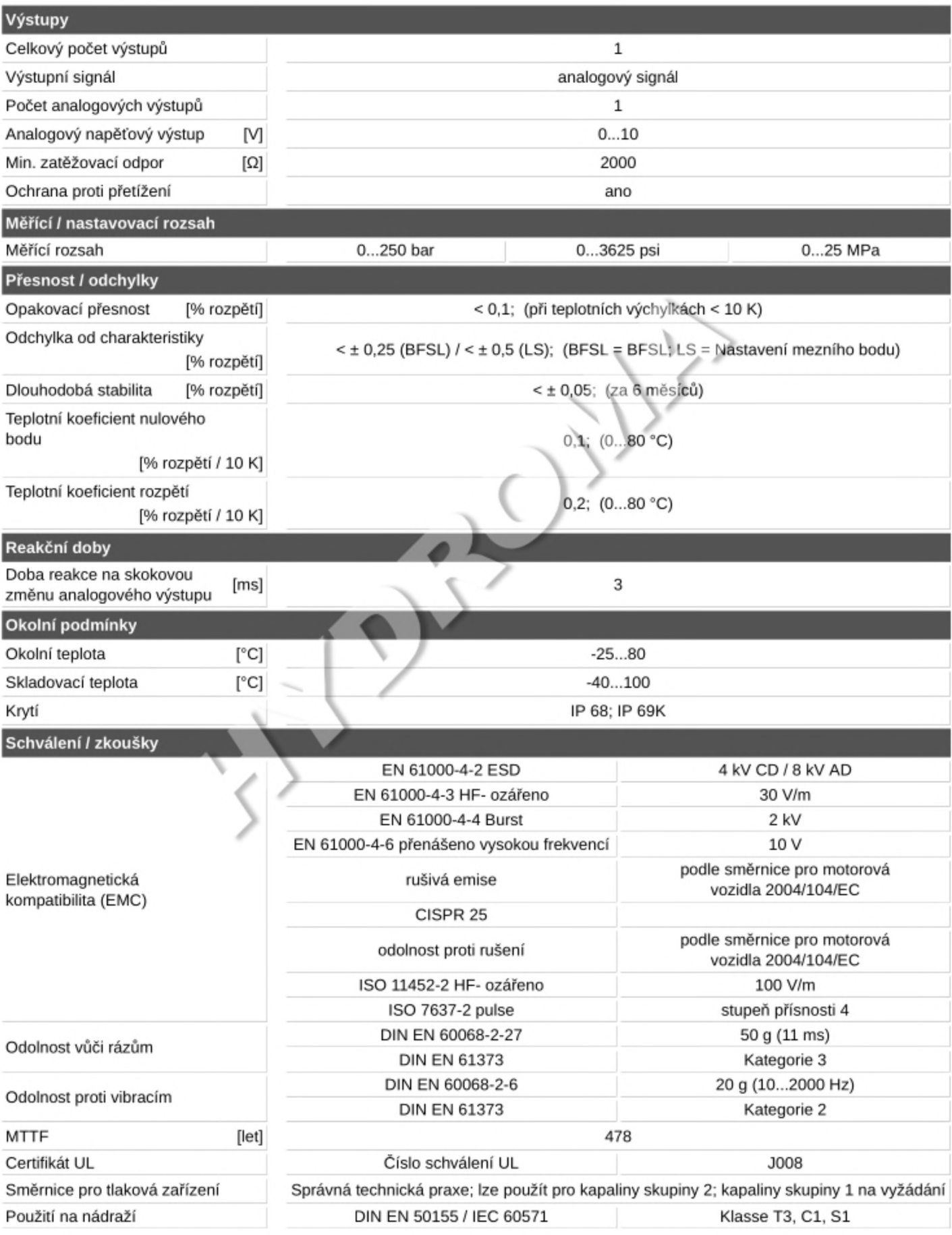

## PA9021

### Tlakový senzor s keramickou měřící buňkou

PA-250-SBR14-B-DVG/US/V

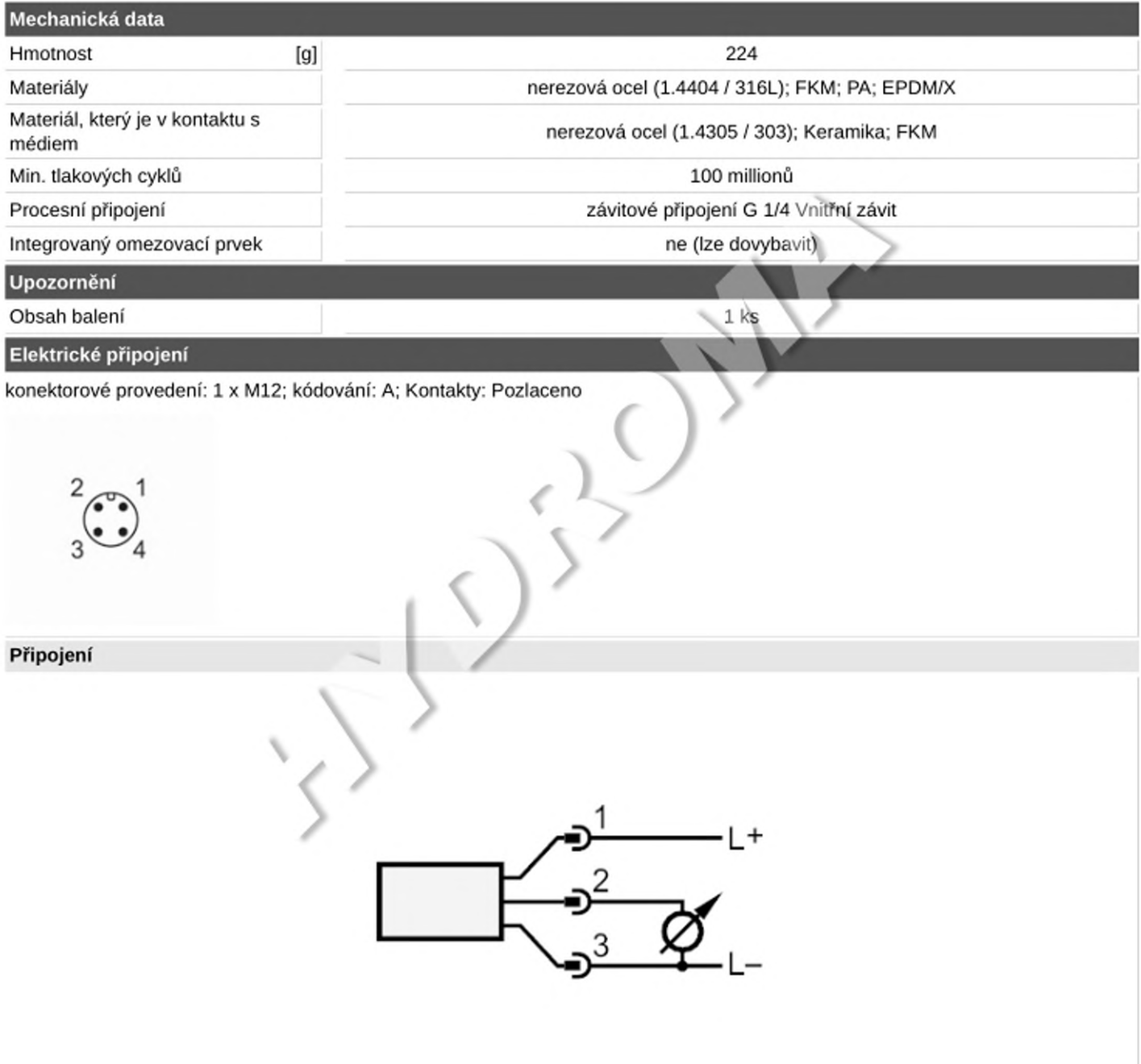